https://ntrs.nasa.gov/search.jsp?R=19910016323 2020-03-19T18:07:41+00:00Z

# **FINAL REPORT**

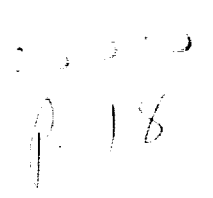

# **Louis A. DeAcetis**

**Bronx Community College/CUNY**

**January 1991**

 $N91 - 255.17$ (NA A-UR-BOON)') (INAL CEPORT (Mouston) CSCL 09D **,JF, i** v. \_,, **t "**

> Unclus  $C3/61 - 0020010$

**Cooperative Agreement NCC 9-16 Research Activity No. AI.1**

**NASA Johnson Space Center Engineering Directorate Tracking and Communications Division**

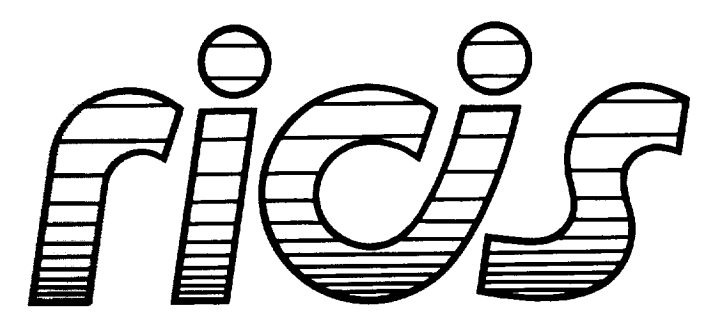

**Research Institute for Computing and Information Systems University of Houston - Clear Lake**

 $T \cdot E \cdot C \cdot H \cdot N \cdot I \cdot C \cdot A \cdot L$  **R**  $\cdot E \cdot P \cdot O \cdot R \cdot T$ 

*The RICIS Concept*

**The University** of **Houston-Clear** Lake **established the Research Institute for** Computing and Information systems in 1986 to *encourage* NASA **Johnson** Space Center and **local industry to** actively support **research** in the computing and information sciences. As part **of** this **endeavor, UH-Clear Lake** proposed a partnership **with** JSC to jointly define and manage an **integrated**program **of research in** advanced data processing **technology** needed **for** JSC's main missions, including administrative, engineering and science responsibilities. JSC agreed and *entered* into a three-year cooperative agreement with **UH-Clear Lake beginning** in **May, 1986,** to jointly plan and execute such **research** through **RICIS.** Additionally, under Cooperative Agreement NCC 9-16, computing and educational **facilities** are shared **by** the two **institutions to** conduct the research.

*The* **mission of RICIS** is **to** conduct, coordinate and disseminate **research on** computing and information systems among **researchers,**sponsors and users **from UH-Clear** Lake, NASA/JSC, and other research **organizations. Within UH-Clear** Lake, the mission is being implemented through **interdisciplinary** involvement **of faculty** and students **from each of** the four schools: **Business, Education, Human** Sciences and **Humanities,** and Natural and Applied Sciences.

Other **researchorganizations** are involved **via** the "gateway" concept. **UH-Clear** Lake establishes **relationships with other universities** and **research organizations,** having common **research** interests, to provide additional sources **of** expertise **to** conduct needed **research.**

A major **role of RICIS is** to **find** the best match **of** sponsors, **researchers** and **research objectives to** advance knowledge in the computing and **information** sciences. **Working** jointly **with** NASA/JSC, **RICIS** advises **on research** needs, **recommends** principals **for** conducting the **research,** provides technical and administrative support **to** coordinate the **research,** and integrates technical **results** into the cooperative goals of **UH-Clear** Lake and NASA/JSC.

# **FINAL REPORT**

# **Louis A. DeAcetis**

**Bronx Community College/CUNY** 

January 1991

**Cooperative Agreement NCC 9-16 Research Activity No. Al.1** 

**NASA Johnson Space Center Engineering Directorate Tracking and Communications Division** 

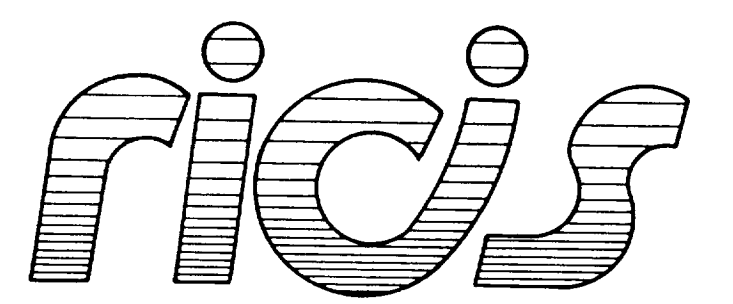

Research Institute for Computing and Information Systems University of Houston - Clear Lake

 $T \cdot E \cdot C \cdot H \cdot N \cdot I \cdot C \cdot A \cdot L$   $R \cdot E \cdot P \cdot O \cdot R \cdot T$ 

and the control of the control of

and the state of the state of

 $\mathcal{L}^{\text{max}}_{\text{max}}$  ,  $\mathcal{L}^{\text{max}}_{\text{max}}$ 

 $\label{eq:2.1} \frac{1}{\sqrt{2}}\left(\frac{1}{\sqrt{2}}\right)^2\left(\frac{1}{\sqrt{2}}\right)^2\left(\frac{1}{\sqrt{2}}\right)^2\left(\frac{1}{\sqrt{2}}\right)^2\left(\frac{1}{\sqrt{2}}\right)^2\left(\frac{1}{\sqrt{2}}\right)^2\left(\frac{1}{\sqrt{2}}\right)^2\left(\frac{1}{\sqrt{2}}\right)^2\left(\frac{1}{\sqrt{2}}\right)^2\left(\frac{1}{\sqrt{2}}\right)^2\left(\frac{1}{\sqrt{2}}\right)^2\left(\frac{1}{\sqrt{2}}\right)^2\left(\frac{1}{\sqrt$ 

## **Preface**

**!**

**I**

**I**

**!**

**I**

**I**

**I**

**I**

**I**

**I**

**I**

**I**

**I**

**I**

**I**

**I**

**I**

**I**

**I**

This research was conducted under auspices of the Research Institute for Computing and Information Systems by Dr. Louis A. DeAcetis of Bronx Community College, City University of New York. Dr. T. F. Leibfried served as RICIS research representative.

Funding has been provided by the Engineering Directorate, NASA/JSC through Cooperative Agreement NCC 9-16 between NASA Johnson Space Center and the University of Houston-Clear Lake. The NASA technical monitor for this activity was Oron Schmidt, of the Communications Performance and Integration Branch, Tracking and Communications Division, Engineering Directorate, NASA/JSC.

The views and conclusions contained in this report are those of the author and should not be interpreted as representative of the official policies, either express or implied, of NASA or the United States Government.

 $\cdots$  $\label{eq:1} \begin{array}{lllllllllllll} \mathbf{1}_{\mathbf{1}_{\mathbf{1}_{\mathbf{1}_{\mathbf{1}_{\mathbf{1}_{\mathbf{1}_{\mathbf{1}}}}}}\mathbf{1}_{\mathbf{1}_{\mathbf{1}_{\mathbf{1}}}}\mathbf{1}_{\mathbf{1}_{\mathbf{1}_{\mathbf{1}}}}\mathbf{1}_{\mathbf{1}_{\mathbf{1}_{\mathbf{1}}}}\mathbf{1}_{\mathbf{1}_{\mathbf{1}_{\mathbf{1}}}}\mathbf{1}_{\mathbf{1}_{\mathbf{1}_{\mathbf{1}}}}\mathbf{1}_{\mathbf{1}_{\mathbf{1}_{\mathbf{1}}}}$  $\mathcal{A}=\mathcal{A}^{\mathcal{A}}$  ,  $\mathcal{A}^{\mathcal{A}}$ 

# FINAL REPORT

## Subcontract No. 078 RICIS **Research** Activity AI.I **(NASA** Cooperative Agreement NCC 9-16)

Louis A. DeAcetis, **Ph.D.** Bronx Community College/C Bronx NY **10453**

**January 1991**

 $\sim$ 

# I. **Introduction**

This is a report of the activities  $\frac{1}{2}$ . Louis A. December 3. Sub-Community College who served the "Key Person Clear Lake and Bron contract between the University of Houston/Clear Lake and Bronx Community College/CONI. The period of the principal work site w September 1, 1990 to January 15, 1991. The principal working Division NASA/Johnson Space Center, Communications and Tracking Division (Building 44), Houston TX 77058.

The scope of the work included the areas of simulators and sim-<br>ulation, data acquisition and transmission, and evaluation of Ada ulation, data acquisition and transmission, and evaluation of Ada **compilers and programming environments. In** addition, Dr. DeAcetis **was to serve as a** "tester/Test **Manager"** on **the Software Support** Environment **(SSE) as needed. (The SSE was not used, and therefore** no **time was devoted to the** latter **activity).**

An oral **Presentation** of this **work was given** on **January 14, 1991 at** JSC to both UH/CL and NASA **personnel.** This report also constitutes a summary/review of that Presentation.

#### **2. Activity** Summary

- 
- A. Bus 1553B Software Development<br>As part of simulator development, it was determined that some experience with the MIL-STD-1553 bus would be useful since this experience with the MIL-SID-1553 bus would be useful and COV will be the brimary network for data acquisition from, and community from  $\frac{1}{2}$ transmission to remote equipment on Space Station Freedom. Interface cards for use in IBM-PC compatibles were written? ILC Data Device Corporation along with driver some dough promote of Microsoft C. A major aspect of the work was the development of<br>programs in Ada which would interface with the driver programs written in C that were supplied by the manufacturer. Appendix A includes the Ada specifications for a first cut at this software interface. Although the bodies of these packages have not been exhaustively tested and debugged as yet, the functions and procedures indicated should serve as a basis for software development in Ada which will interface with these cards and the 1553B bus. In addition, simulations of orbital replacement unit (ORU) equipment can use the programs to send/receive information **(ORU)** equipment can **use** the **programs** to send/receive information over the 1553B bus, thereby more **closely** simulating conditions on the space station.

#### B. Simulator Development

A **simulation of** the **space-to-ground communications** subsystem that include generic elements. Appendix B contains the specifications include generic elements. Appendix B contained to create be and bodies of Ada packages that were developed that contra (pon-Ta Ada Task implementation of a simulator, and a Procedure (non-Task)<br>version. Examples of the use of these algorithms were presented at version. Examples of the use  $\frac{1}{2}$  tensor  $\frac{1}{2}$ , 1991 at JSC and in a an oral presentation given on  $\frac{1}{2}$ ,  $\frac{1}{2}$ ,  $\frac{1}{2}$ ,  $\frac{1}{2}$ , and  $\frac{1}{2}$  and  $\frac{1}{2}$ recent publication: "Using ADA cashs" and "Unmar" equipment", Louis A. DeAcetis, Oron Schmidt, and Kumar Krishen, and Kumar Krishen, and Kumar Krishen, and Kumar Krishen, and Kumar Krishen, and Kumar Krishen, and Kumar Krishen, and Kumar Krishen, and Kumar Krishen, and Ku Computers in Physics, September/October 1990.

- 2. Activity Summary (cont.)
	- C. Although no new Ada compilers and programming tools were presented for evaluation during the tenure of the work, continued work with both the Alsys and Meridian compilers under DOS further confirmed the opinion that the current Alsys Ada environment is superior to the Meridian AdaVantage environment. (In particular, the space-toground simulator proved too large for the Meridian compiler, even after repeated attempts to make it fit.)

# Appendix A

Ada programs to interface with C-software which drives PC-based interface cards (from ILC Data Device Corporation) for the MIL-STD-1553B<br>bus. Three Package specifications are included. Package FIFTEEN\_53B has bus. Three Package specifications are included. Package FIFTEEN\_COD Has routines **common to emulations** of **both** a remote terminal (RT) and **a** bus controller (BC). Packages FIFTEEN The **PROGRAMS and fiction** FIFTEEN\_53B\_BC\_PROGRAMS have routines specific to **RT** emulation and BC emulation respectively.

-- **Package** FIFTEEN\_53B Specifications ...................... **-- Last Update: 9:19:10** 1/12/1991 **LAD**  $\frac{1}{2}$  $- -$ **-- This is a package** of **Ada Routines that interface with C-programs**  $-$ **--** supplied **with the DDC** 1553B **PC interface cards ( BUS-65517 ) -- These routines are common to both a Remote Terminal** and **Bus Controller --**  $\frac{1}{2}$ **-- emulation. --**  $- -$ ---- See Package FIFTEEN\_53B\_RT\_PROGRAMS, and<br>-- Package FIFTEEN\_53B\_BC\_PROGRAMS **-- Package FIFTEEN\_53B\_BCPROGRAMS -- -- for Packages that are specific to Remote Terminals and** Bus **Controller -- -- respectively, and which use this package. --**  $\overline{\phantom{m}}$ **---** References: **--** 1. BUS-69008 MICROSOFT **C** MIL-STD-1553B DRIVER  $\qquad \qquad \blacksquare$  $\overline{\phantom{a}}$ **RELEASE 1.52**  $---$ **ILC DATA** DEVICE **CORPORATION, July** 27, **1989** --**2. MIL-STD-1553 Designer's Guide**  $\overline{\phantom{a}}$  $\overline{\phantom{m}}$ **Second** Edition, **Second Printing**  $\rightarrow$ **ILC DATA** DEVICE **CORPORATION, 1988**  $- \qquad \qquad -$ **-- IBM-XT 1553B** Interface **card:**  $\qquad \qquad -$ BUS-65517 **Interface** Card  $- -$ **ILC** DATA DEVICE **CORPORATION**  $\frac{1}{2}$ ml **105 Wilbur Place, Bohemia NY 11716**  $\frac{1}{2}$ (516) **567-5600 (516) 563-5234 [Data Bus Applications Dept.] -- Louis** A. DeAcetis, Ph.D. **-- -- Tracking** and **Communications Division,** EE7 **--** -- NASA/Johnson Space Center -- The Context -- The Houston TX 77058 ................................

#### with system;

```
package FIFTEEN_53B is
  subtype WORD_COUNT_TYPE is integer range 1..32;
  \overline{\phantom{a}}subtype SHARED_MEMORI_TABLE_SIZE_ITPE is integer range 0..13
                                                                           ∾
 \sim 0 \sim Table not in use
 subtype ID_TYPE is integer range 0..25
 \overline{\phantom{a}}subtype ADDRESS_TYPE is integer range 0..31; -- 0 not a valid address;
 .... used as a flag as a flag as a flag as a flag and the flag as a flag as a flag as a flag as a flag as a fla
 type IO_BUFFERING TYPE is (SINGLE,DOUBLE) ;
  type BUS_TYPE is ( BUS_A, BUS B );
  type RECEIVE_TRANSMIT_TYPE is (RECEIVE, TRANSMIT) ;
  type DRIVER_CONFIG_TYPE is
  record
    MEMORY SEGMENT : character;
    BCRT CODE FILE : string(l..9);
   MON CODE FILE : string(l ..8)
   IMRLIB FI
   IDEA SYM FILE string(l..9);
   INTERRUPT_REQU : character;
   STANDARD 1553 : character;
   CARD_VERSION : Character
  end record;
  \frac{1}{2}-----
  DEFAULT_SHARED_MEMORY_TABLE_SIZE : SHARED_MEMORYTABLE_SIZE_TYPE := 32;
  function DDC_VERSIONS return string;
    Returns a string which includes the Versions of the DDC card, -
    DDC software, and the SN of the DDC card, separated by "/". -
     ,,,,,,,,,,,,,,,,,,,,,,,,,,,,,,,,,,,
  function DEFINE_TABLE_SIZE( TABLE : ID_TYPE;
     SIZE : WORD_COUNT_TYPE ) return integer;
   --- Define size of Shared Memory data table. Default size is equal to -
   --- DEFAULT SHARED MEMORY TABLE SIZE defined in the Specifications
   --- of this-Package. The <u>function DEFINE</u> DEFAULT CHARACTERISTICS of
   --- (which must be called before DEFINE_TABLE_SIZE) sets the default-
    --- value. If default size is OK, this function need not be called. -
    --- If this function is used, it will change the pointers to all
    --- tables with higher values. The contents of TABLE and all of the -
     --- higher tables must therefore be redefined.
```
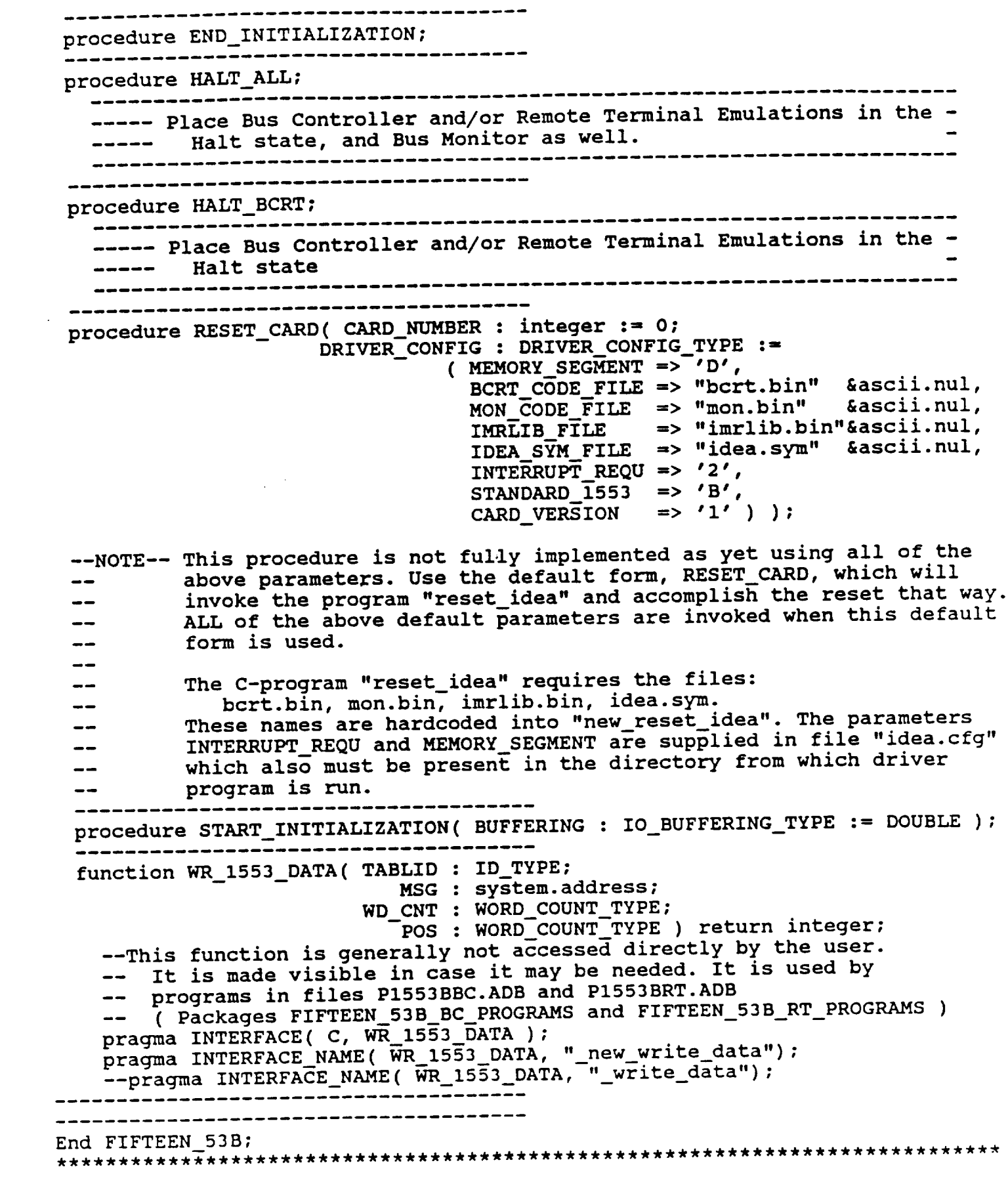

 $-$  4

```
-- Package FIFTEEN53B_BC_PROGRAMS Specifications
-----------------------------------
-- P1553BBC.ADB Last Update: 9:14:51 1/15/1991 LAD
- -\overline{\phantom{a}}-- This is a Package of Ada Routines that interface with C-programs
                                                                    \overline{\phantom{0}}-- supplied with the DDC 15538 PC interface cards ( BUS-65517 ), and
                                                                    \blacksquareadditions thereto. C-program sources are in file 1553b_io.c
                                                                    \overline{\phantom{a}}اس ک
-- Routines common to both a Remote Terminal (RT) and Bus Controller (BC)
                                                                    - --- are in Package FIFTEEN_53B (files PI553B.ADS/B).
                                                                    m.
                                                                    - -\bullet-- This particular Package contains routines for BC definition/emulation.
             -- References:
\overline{\phantom{a}}-- I. BUS-69008 MICROSOFT C MIL-STD-1553B DRIVER
          --
       RELEASE 1.52
-ILC DATA DEVICE CORPORATION, July 27, 1989
  2. MIL-STD-1553 Designer's Guide
--
--
       Second Edition, Second Printing
-1ILC DATA DEVICE CORPORATION, 1988
- ---
-- IBM-XT 1553B Interface card:
--
   BUS-65517 Interface Card
- -ILC DATA DEVICE CORPORATION
- -105 Wilbur Place,
\qquad \qquad \bulletBohemia NY 11716
--
\overline{\phantom{a}}(516) 567-5600
    (516) 563-5234 [Data Bus Applications Dept.]
- ---- Louis A. DeAcetis, Ph.D. --
-- Tracking and Communications Division, EE7 --
-- NASA/Johnson Space Center
-- Houston TX 77058 --
```
with FIFTEEN **53B;** generic type WORD\_TYPE is (<>); -- Type of data transmitted over 1553B bus; -- Limited to discrete for now; package FIFTEEN\_53B BC PROGRAMS is  $\overline{a}$ BC\_RECEIVE\_TABLE\_NO : FIFTEEN\_53B.ID\_TYPE := 1; BC TRANSMIT TABLE NO : FIFTEEN 53B.ID TYPE := **i;** type **IO\_DATA\_BUFFER\_TYPE** is array( **FIFTEEN\_53B.WORD\_COUNT\_TYPE** range <>) of WORD\_TYPE; -----------------------------------**procedure** DEFINE BC DEFAULT\_CHARACTERISTICS( BC\_ADDRESS : FIFTEEN\_53B.ADDRESS\_TYPE; TABLE\_ID : FIFTEEN **53B.ID** TYPE := **I;** TABLE\_SIZE : FIFTEEN\_53B.SHARED\_MEMORY\_TABLE\_SIZE\_TYPE := FIFTEEN\_53B.DEFAULT\_SHARED\_MEMORY\_TABLE\_SIZE; MINOR\_FRAME\_TIME : long\_integer := **16#1000# )7** -------------procedure DEFINE MESSAGE( MESSAGE\_ID : integer := **I;** -- **1..255;** See P.30 COMM\_TYPE : FIFTEEN\_53B.RECEIVE\_TRANSMIT\_TYPE--Not complete := FIFTEEN\_53B.TRANSMIT; -- set of choices yet DATA\_TABLE\_NO : FIFTEEN\_53B.ID\_TYPE := 1; BUS : FIFTEEN\_53B.BUS\_TYPE  $:$  = FIFTEEN\_53B.BUS A; TADDR : FIFTEEN 53B.ADDRESS TYPE := 1; SUBADDR : FIFTEEN 53B.ADDRESS TYPE := i; TR RCV : FIFTEEN 53B.RECEIVE TRANSMIT TYPE := FIFTEEN 53B.TRANSMIT; WORD\_COUNT : FIFTEEN 53B.WORD COUNT TYPE; -- := **i;** default? TIME TO NEXT MESSAGE : long integer :=  $16#100\frac{1}{8}$ ; --Was integer  $1/4/91$ INJECT ERRORS : integer := 0 ); function INPUT\_DATA\_ARRAY\_FROM( RT\_ADDRESS : FIFTEEN\_53B.ADDRESS\_TYPE; SUBADDRESS : FIFTEEN\_53B.ADDRESS\_TYPE; NUMBER OF WORDS : FIFTEEN 53B.WORD COUNT TYPE := FIFTEEN 53B. WORD COUNT TYPE'last; TABLE ID: FIFTEEN 53B. ID TYPE := BC RECEIVE TABLE NO; FRAME\_POSITION : integer := 1; NUMBER OF TIMES : long\_integer := i;  $MESSAGE$  ID : integer := 1 ) return IO DATA BUFFER TYPE; --------------------------------NOTE: Procedure below returns STATUS; this Function does not--

procedure INPUT\_DATA\_ARRAY\_FROM(<br>RT ADDRESS : in FIFTEEN\_53B.ADDRESS\_TYPE; SUBADDRESS : in FIFTEEN 53B.ADDRESS\_TYPE; NUMBER OF WORDS : in FIFTEEN\_53B.WORD\_COUNT\_TYPE :=  $FIFTER$ [53B.WORD]COUNT\_TYPE'last; FIFTEEN SYSTEMS TO THE TO THE TO DATA BUT TO THE TYPE TO THE TYPE TO THE TYPE TO THE TYPE TO THE TYPE TO THE T INPUT BUFFER : IN OUT IO DATA BUFF<sup>1</sup> TABLE **ID** : in FIFTEEN 53B. ID TYPE<br>= BC RECEIVE TABLE NO : FRAME POSITION : in integer  $:= 1$ ; **NUMBER\_OF\_TIMES : in long\_integer := 1; NUMBER\_OF\_TIMES** : **in long\_integer** :- **I; MESSAGE ID :** in **integer :I** 1; **STATUS : in** out **integer );** --NOTE: **This Procedure returns STATUS; Function above does** not-- ---------------------**function RUN\_BC( MESSAGE\_POSITION** : **integer** :- **I; NUMBER\_OF TIMES :** long\_integer **:-** 1 **) return integer; function TRANSMIT\_DATA\_ARRAY\_TO(** RT ADDRESS : FIFTEEN\_SSENGERE **SUBADDRESS** : **FIFTEEN\_53B.ADDRESS\_TYPE; MESSAGE** : **IO\_DATA\_BUFFER\_TYPE;**<br>NUMBER\_OF\_WORDS : FIFTEEN\_53B.WORD\_COUNT\_TYPE; FROM\_DATA\_TABLE : FIFTEEN\_53B.ID\_TYPE  $:=$  BC TRANSMIT TABLE NO: **:=** BC **TRANSMIT TABLE NO;** DATA\_TABLE\_POSITION : **FIFTEEN\_53B.WORDCOUNT\_TYPE** := **I) rotation**<br>**book** is 1 februar **-- Use DATA\_TABLE POSITION := 1 for now procedure WRITE\_I553B\_DATA( TABLEID** : **FIFTEEN\_53B.IDTYPE;**  $WORD$ \_COUNT : FIFTEEN\_53B.WORD\_COUNT\_TYPE; **WORD COUNT : FIFTEEN\_53B.WORD\_COUNT\_TYPE; POSITION : FIFTEEN\_53B.WORD\_COUNT\_TYPE );**

end FIFTEEN\_53B\_BC\_PROGRAMS; 

**-** 7 **-**

```
-- Package FIFTEEN_53B_RT_PROGRAMS Specifications
-- P1553BRT.ADB Last Update: 9:20:03 1/12/1991 LAD
\frac{1}{1-\epsilon}-- This is a package of Ada Routines that interface with C-programs --
-- supplied with the DDC 1553B PC interface cards (BUS-65517) --
- -\overline{\phantom{a}} .
-- Routines common to both a Remote Terminal and Bus Controller are in --
-- Package FIFTEEN_53B (files PI553B.ADS/B). --
                                                                   --
-- This particular Package contains routines for RT definition/emulation. --
              ------------------------------
-- References:
-\frac{1}{2}I. BUS-69008 MICROSOFT C MIL-STD-1553B DRIVER
--\overline{\phantom{a}}RELEASE 1.52
- -ILC DATA DEVICE CORPORATION, July 27, 1989
u_
--
m_
-12. MIL-STD-1553 Designer's Guide
m_
\qquad \qquad ---------------
--
       Second Edition, Second Printing
\overline{\phantom{0}}ILC DATA DEVICE CORPORATION, 1988
\frac{1}{2}-- IBM-XT 1553B Interface card:
\overline{\phantom{a}}BUS-65517 Interface Card
- -ILC DATA DEVICE CORPORATION
\overline{\phantom{0}}\qquad \qquad -105 Wilbur Place,
\frac{1}{2}Bohemia NY 117
- -(516) 567-5600
9_
(516) 563-5234 [Data Bus Applications Dept.]
o_
-- Louis A. DeAcetis, Ph.D. --
-- Tracking and Communications Division, EE7 --
-- NASA/Johnson Space Center --
-- Houston TX 77058
```
with FIFTEEN\_53B; **generic** type WORD\_TYPE is (<>); -- Type of data transmitted over 1553B bus; -- Limited to discrete for now. package FIFTEEN\_53B\_RT\_PROGRAMS is type **ON\_OFF\_TYPE** is **( ON, OFF );** type **IO\_DATA\_BUFFER\_TYPE** is array( **FIFTEEN\_53B.WORD\_COUNT\_TYPE** range <> ) of World Word Type **procedure CLEAR\_AND\_RUN RTs( RT\_ADDRESS: FIFTEEN 53B.ADDRESS TYPE** := 0 ); function DEFINE\_RT\_DATA\_TABLE(<br>RT ADDRESS : FIFTEEN 53B.ADDRESS\_TYPE; **RT\_ADDRESS : FIFTEEN\_53B.ADDRESS\_TYPE; SUBADDRESS : FIFTEEN\_53B.ADDRESS\_TYPE; RTCOM\_DIRECTION** : **FIFTEEN\_53B.RECEIVE\_TRANSMIT\_TYPE; TABLE ID : FIFTEEN\_53B.ID TYPE := 0 ) return FIFTEEN\_53B.ID\_TYPE;** ,,,,,,,,,,,,,,,,,,,,,,,,,, **procedure** DEFINE\_RT\_DEFAULT\_CHARACTERISTICS; **function** RECEIVE\_DATA\_FROM\_BC( USING TableTd : FIFTEEN **53B.ID** NUMBER **OF** WORDS : **FIFTEEN 53B.WORD** COUNT TYPE ) return IO\_DATA\_BUFFER\_TYPE; -----------------function RECEIVE\_DATA\_FROM\_BC( AT\_RT\_ADDRESS : FIFTEEN\_53B.ADDRESS\_TYPE;<br>SUBADDRESS : FIFTEEN\_53B.ADDRESS\_TYPE; **-SUBADDRESS : FIFTEEN53B.ADDRESS\_TYPE; NUMBER OF WORDS : FIFTEEN 53B.WORD COUNT TYPE return IO\_DATA\_BUFFER\_TYPE; function RUN\_RTs** return integer; **procedure SET\_BUSY\_STATE(** RT\_ADDRESS : FIFTEEN\_53B.ADDRESS\_TYPE; **ON\_OFF : ON\_OFF TYPE := ON ); function TRANSMIT\_FROM( RT** ADDRESS : **FIFTEEN\_53B.ADDRESS\_TYPE;** SUBADDRESS : **FIFTEEN\_53B.ADDRESS\_TYPE;** MESSAGE : IO\_DAIR\_DV. COUNT : FIFTEEN 53B.WORD COUNT POSITION : FIFTEEN\_53B.WORD\_COUNT\_TYPE := 1) return boolean; ,,,,,,,,,,,,,,,,,,,,,,,,,,,,, function **TRANSMIT\_FROM( ID** : **FIFTEEN\_53B.ID\_TYPE;** MESSAGE : **IO** DATA BUFFER TYPE; COUNT : FIFTEEN\_53B.WORD\_COUNT\_TYPE; POSITION : FIFTEEN\_53B.WORD\_COUNT\_TYPE := 1 ) return boolean; -----------------------------------procedure WRITE\_1553B\_DATA( TABLEID : FIFTEEN\_53B.ID\_TYPE;<br>MESSAGE : IO DATA BUFFER\_TYPE;  $WORD\_COUNT$ : FI $\overline{F}TEEN\_53B.WORD\_COUNT\_TYPE$ ; WORD COUNT : FIFTEEN\_SSERVITY POSITION : FIFTEEN 33B.WORD COUNT TYPE end FIFTEEN\_53B\_RT\_PROGRAMS;  $-9 -$ 

## Appendix B

Generic Ada Packages for use in simulation development. Two versions are included, one to implement a simulator with equipment running as independent tasks, and a second one for equipment running as called procedures.

#### TASK Version Packaqe:

**--Package Generic\_Equipment -- TASK** Version **-- Last update: 11-02-89 LAD** \_\_\_\_\_\_\_\_\_ **--This package** has Ada **procedures as formal parameters and therefore --must be instantiated with procedures which** implement the **transfer --functions** of **the actual equipment used. --In Particular: -- Procedure Set OFF Values : Parameter values for equip. OFF;** -- **Procedure Set, INITIAL\_ON\_Values: "** Values **for** equipment just turned ON; **-- Procedure Set Running Values : " Values for equipment ON & running generic with procedure Set OFF Values;**  $width$  **procedure**  $Set$ *\_INITIAL\_ON\_Values;* **with procedure Set\_Running\_Values; package GENERIC\_EQUIPMENT is** task **SWITCH CONTROL is entry CLOSE\_SWITCH; entry OPEN SWITCH; end SWITCH\_CONTROL;**  $\qquad \qquad -$ **procedure DESTROY;**  $\qquad \qquad$ **end GENERIC\_EQUIPMENT;**

**-** 10 **-**

```
package body GENERIC_EQUIPMENT is
  SWITCH IS OPEN : boolean := true; -- Switch starts open (equip. is OFF)
  task body SWITCH_CONTROL is
  begin
    SWITCH_OPEN_OFF:
    loop
      SWITCH_CLOSED_ON:
      loop
        SWITCH_CONTROL: --*** Switch Control Loop ***--
        loop<br>if SWITCH IS OPEN
                                if SWITCH IS_OPEN --Select when SWITCH_IS_OPEN:
           then -- Wait for rendezvous to close it
             seiect
               accept OPEN_SWITCH; --Accept and ignore OPEN requests
              or
               accept CLOSE_SWITCH; --Where Switch is actually Closed
               SWITCH_IS_OPEN := false;
               Set INITIAL ON Values; --
               exit SWITCH_CONTROL;
             end select;
           else
             select
                                       --Accept and ignore CLOSE requests
               accept CLOSE SWITCH;
               exit SWITCH_CONTROL;
              or
               accept OPEN SWITCH; --Where Switch is actually Opened
               SWITCH IS OPEN := true;
               exit SWITCH_CLOSED_ON;
              else
               exit SWITCH_CONTROL;
             end select;
          end if;
        end loop SWITCH CONTROL; --*** End Switch Control Loop ***--
       --Should only get here if Switch is Closed/ON:
        Set_Running_Values; --
        delay 0.001; --delay/Reschedule;
      end loop SWITCH_CLOSED ON;
     --m
     --Should only get here if Switch was just opened:
       Set OFF Values; --
       delay 07001; --delay/Reschedule;
     end loop SWITCH_OPEN_OFF;
   end SWITCH_CONTROL;
  procedure DESTROY is --Command to abort task (for orderly shutdown)
    begin
      abort SWITCH CONTROL;
    end DESTROY;
     ------
end GENERIC EQUIPMENT;
```

```
- ii -
```
## PROCEDURE Version Package:

```
-- Package Generic_Equipment
-- Procedure Version
-- Last Update: 9:28:05 10/16/1990 LAD
---------
-- This Package has Ada Procedures as formal parameters and therefore
-- must be instantiated with procedures which implement the transfer
-- functions of the actual equipment used. In particular:
-- procedure Set_OFF_Values : Parameter values for equipment OFF
-- procedure Set_INITIAL_ON_Values: " values for equipment just turned On
-- procedure Set_RUNNING_Values : " values for equipment ON & running
----
generic
with procedure Set_OFF_Values;
 with procedure Set_INITIAL_ON_Values;
 with procedure Set_Running_Values;
package Generic_Equipment is
  type ON OFF RUN TYPE is (ON, OFF, RUN);
 procedure SWITCH(CONTROL : in ON_OFF_RUN_TYPE);
  \qquad \qquad -end Generic_Equipment;
------------
                     ..................
package body GENERIC_EQUIPMENT is
 SWITCH IS OPEN : boolean := TRUE; -- Switch starts OPEN (equip. is OFF)
 procedure SWITCH(CONTROL : in ON_OFF_RUN_TYPE) is
 begin
   case CONTROL is
     when ON \Rightarrowif SWITCH IS OPEN = true then   --Should only get here if swit
                                       -- was just turned ON (closed)
          SWITCH IS OPEN := false;
          ___________________________
                                       \frac{1}{2}Set INITIAL ON Values; --
                                       \frac{1}{2}--------------------------
          return; eturn after setting initial values
        end if;
      when OFF => \texttt{SWITCH\_IS\_OPEN} := true
      when RUN = > null;end case;
    if not SWITCH_IS_OPEN then --Should only get here if switch is Closed/ON
      Set RUNNING Values; --
m
    else --Should only get here if Switch is Open/OFF
      ------------------
      Set_OFF_Values; --
      ------------------
    end if;
 end SWITCH;
end Generic_Equipment;
```
 $\mathcal{L}(\mathcal{A})$  and  $\mathcal{L}(\mathcal{A})$  .